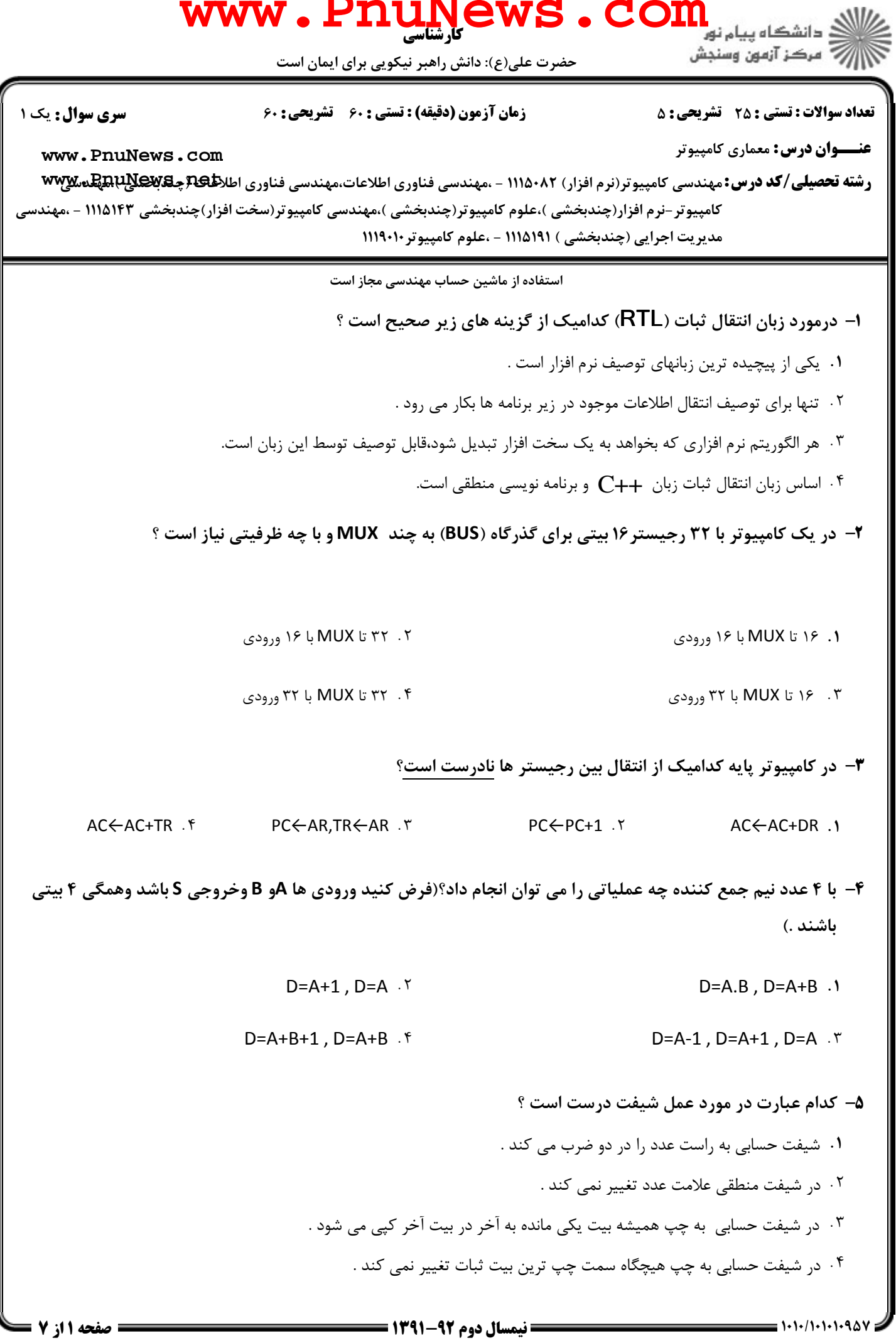

صفحه 1 از 7 =

 $= 1.1 - 11.1 - 1.904$ 

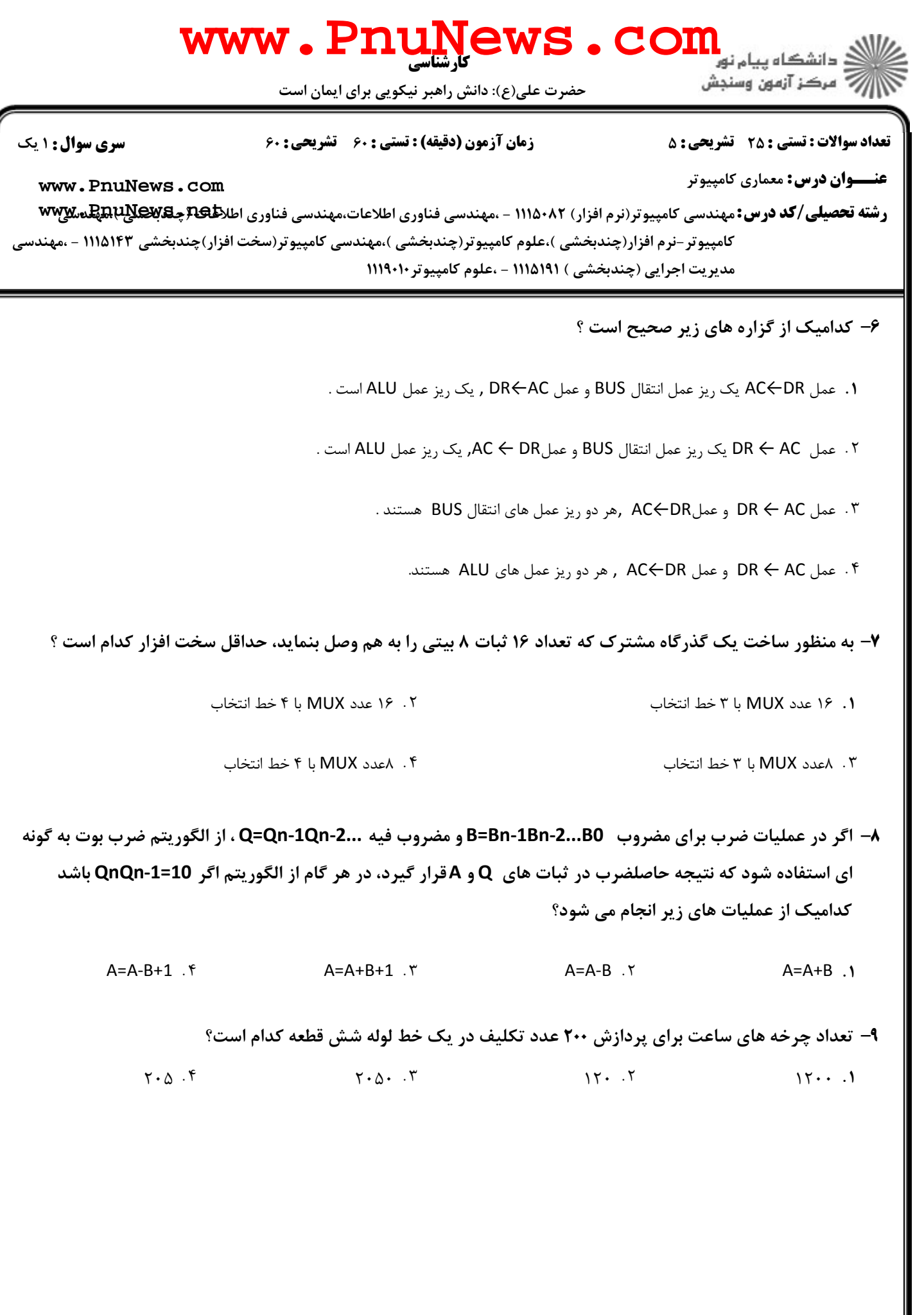

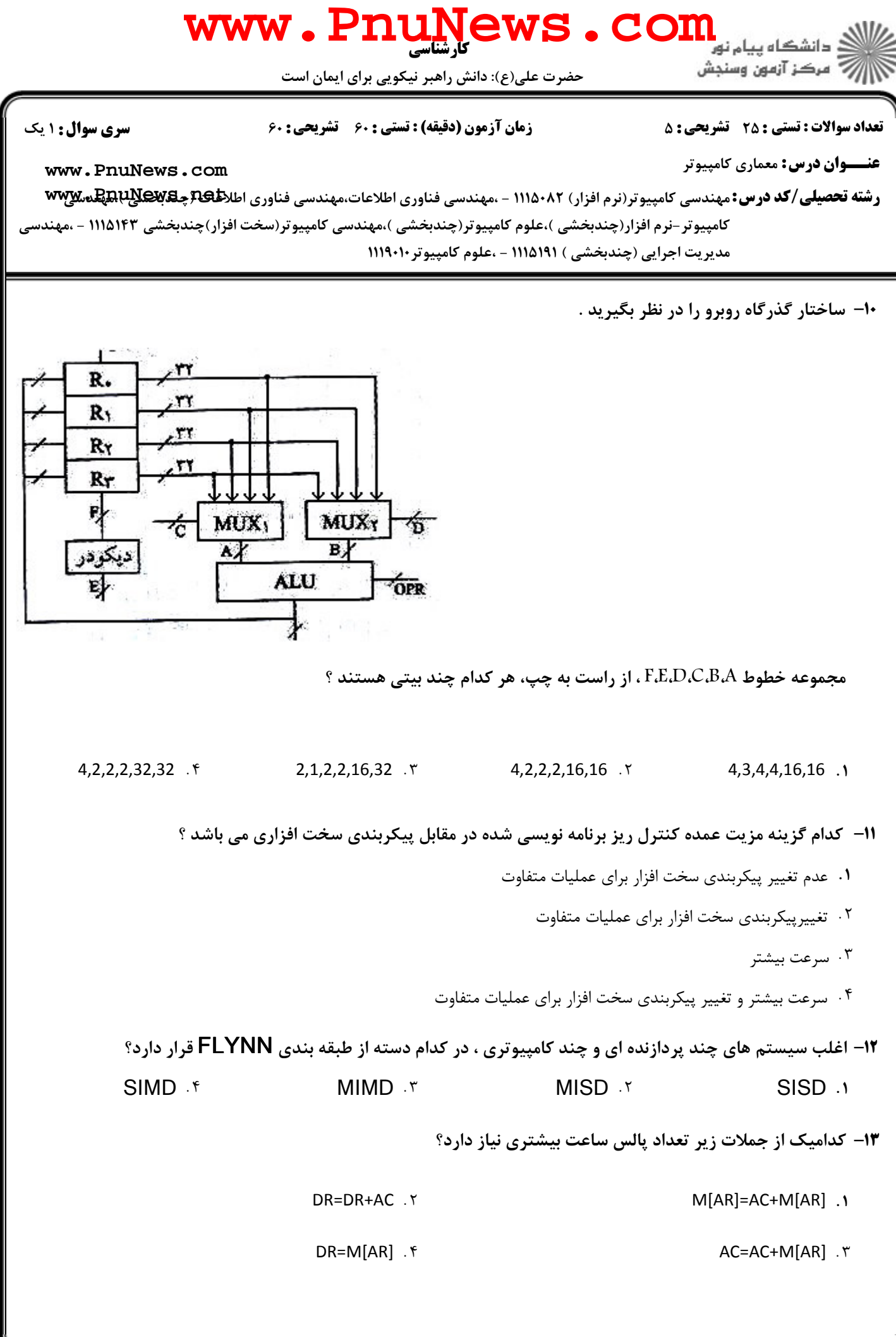

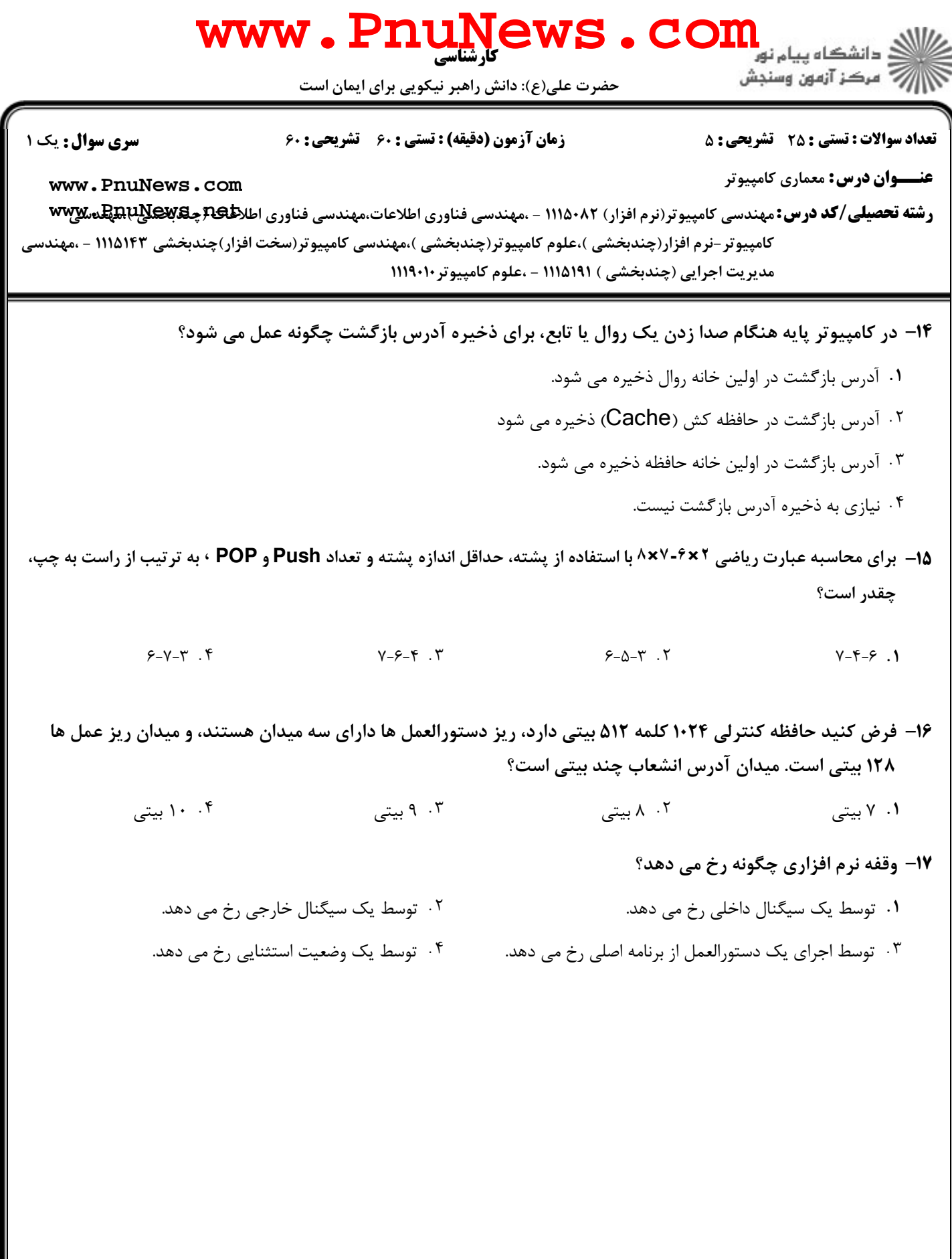

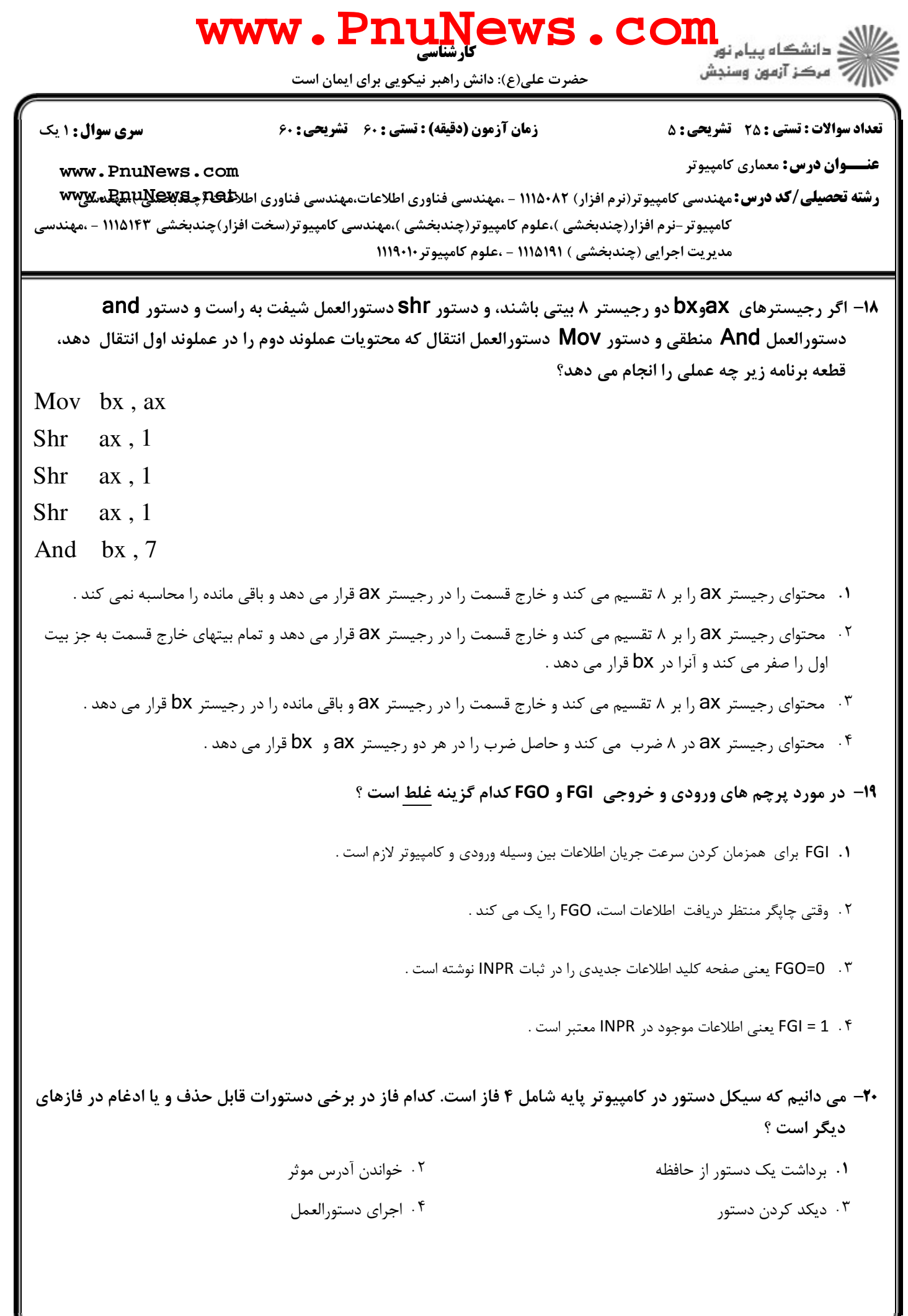

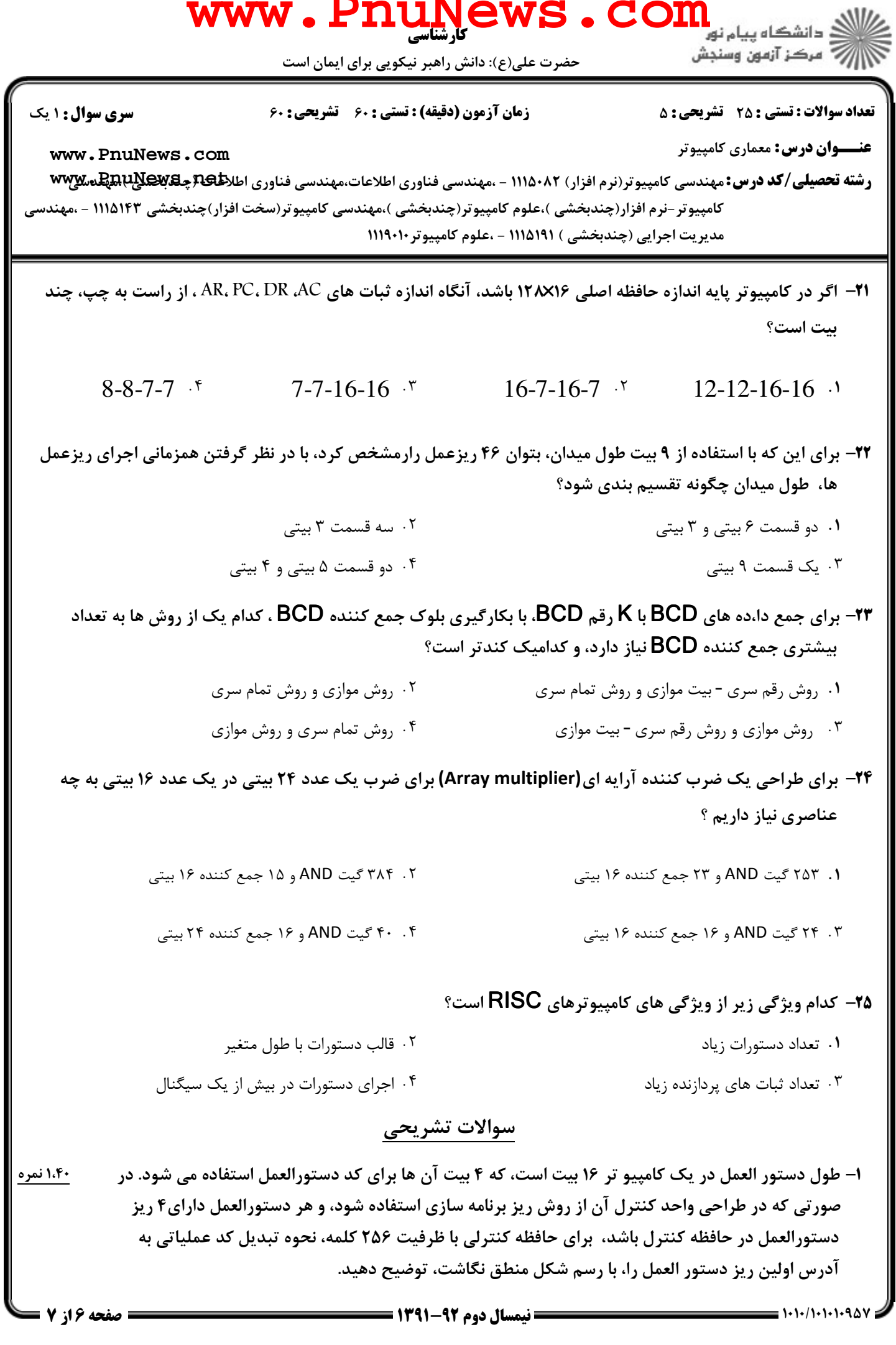

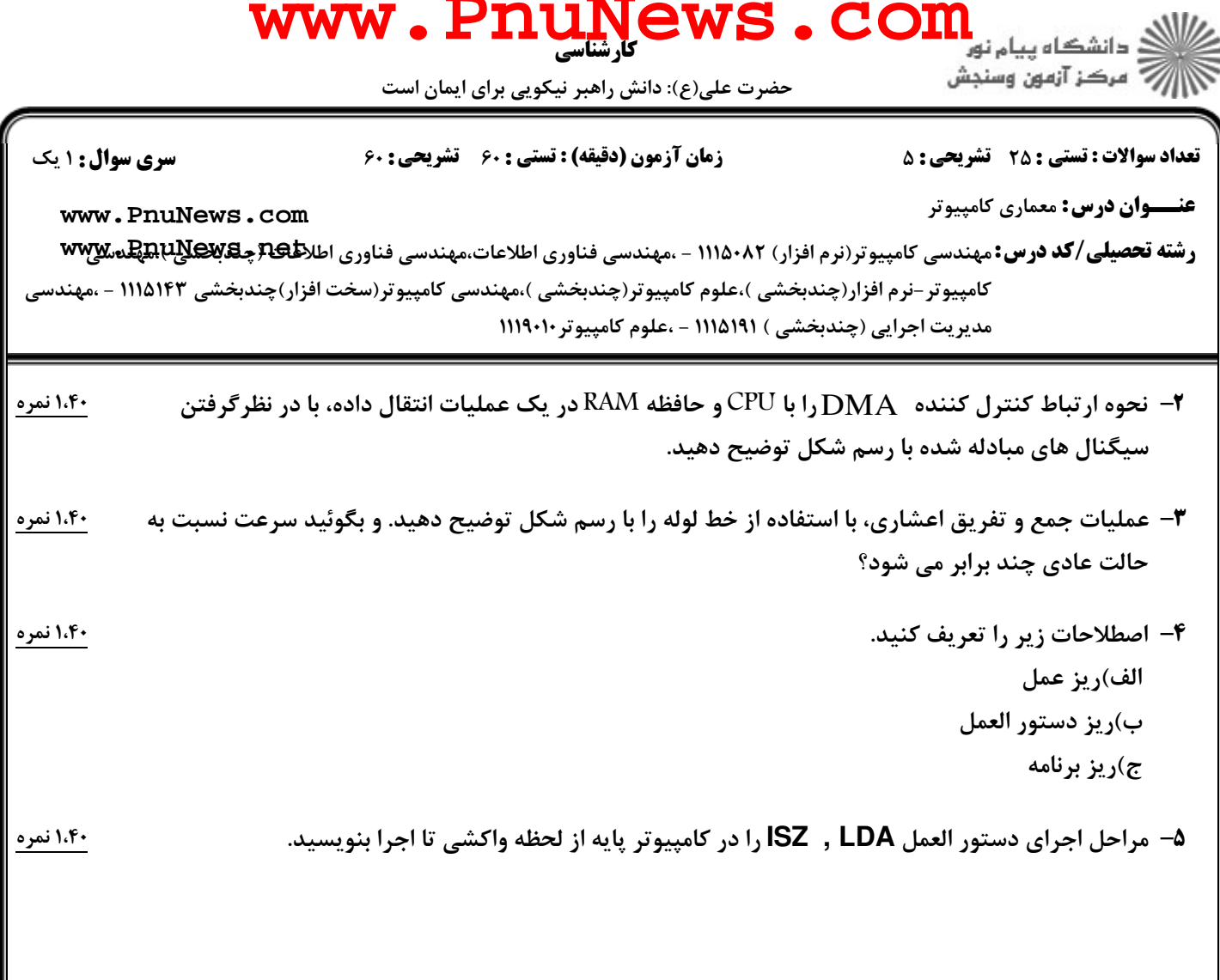